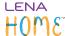

# **Reporting Data export: Data from recordings**

The Reporting Data tab shows several export options. This article covers the CSV exports related to participant recordings.

The last section of this article serves as a data dictionary to explain the content of the export.

## 1. Select the highest organization or group of interest in the context menu.

If you select an organization (bold header in the hierarchy), the export will pull records for all children in that organization *and* in any nested suborganizations within it.

P

To access data for an inactive/completed group or child, select the **organization** the group or child was in. You will be able to filter to see just the desired group or participant in later steps.

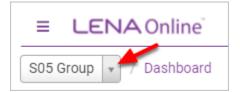

- 2. From the main menu, expand the Data section, select Data Exports.
- 3. Choose the Reporting Data tab.

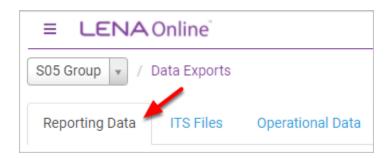

Your options may be different from those shown in this image based on your LENA Program type.

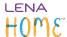

## 4. Filter by date range and/or participant (optional).

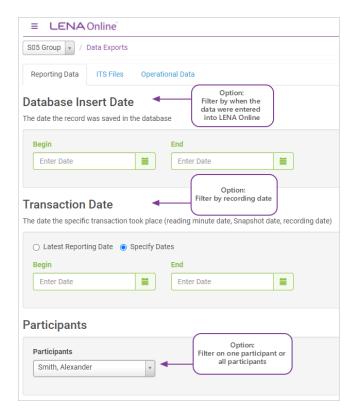

- $\label{eq:context} \ensuremath{ \begin{tabular}{ll} \ensuremath{ \begin{tabular}{ll} \ensuremath{$
- \*If you are exporting at the 5-minute resolution, the export will pull only the 50 most recent files within your context/date/participant parameters.
- 5. Click the button for the resolution you want.

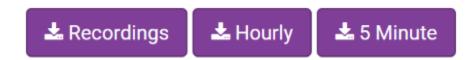

#### **Recordings option**

· One row of data for each recording

#### **Hourly option**

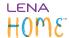

· All data are reported in terms of clock-aligned hours, with one row of data for each full or partial hour within a recording

#### 5 Minute option

- All data are reported in terms of clock-aligned 5-minute blocks, with one row of data for each full or partial 5-minute block within a recording
- This export is capped at 50 recordings due to the large amount of data

## List of exported fields and descriptions

The **language environment analysis data** fields included in the export vary with program type. When your program type does not include a particular piece of data the export will include the columns, but they will be blank.

## **Recordings export columns**

The program columns on the right indicate which **language environment analysis data** fields are included for exports from that program. The rest of the columns are included for all program types.

| Field         | Description                                                                                                    | Grow | Home | SP | Start |
|---------------|----------------------------------------------------------------------------------------------------|------|------|----|-------|
| ChildKey      | LENA Online Custom ID used to link participant data                                                                                                    |      |      |    |       |
| RecordingDate | Date the recording began                                                                                                    |      |      |    |       |
| StartTime     | Time recording began, in local time zone of participant's organization                                                                                                    |      |      |    |       |
| EndTime       | Time recording ended, in local time zone of participant's organization                                                                                                    |      |      |    |       |
| Duration_Secs | Recording duration, in seconds                                                                                                    |      |      |    |       |
| AWC_COUNT     | <ul> <li>Adult Word Count: Number of adult words spoken to and near child</li> <li>Home, SP, Start</li> <li>Value represents the 12-hr projected count for recordings at least 9.5 hours in duration</li> <li>Value represents the actual count for recordings that are shorter than 9.5 hours</li> <li>Home, Start</li> <li>First valid, non-hidden recording value represents the Hawthorne-corrected 12-hr projected count</li> <li>Grow</li> </ul> | X    | X    | x  | х     |

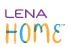

|          | Value represents the actual count                                                                                                    |   |   |   |   |
|----------|----------------------------------------------------------------------------------------------------|---|---|---|---|
| AWC_PCTL | Adult Word Count Percentile corresponding to the 12-hr projected count - blank for recordings <9.5 hrs                                                                                                    |   | х | х | x |
| AWC_SS   | Adult Word Count Standard Score corresponding to the 12-hr projected count - blank for recordings <9.5 hrs                                                                                                    |   | X | Х | х |
| CT_COUNT | Conversational Turns Count: Number of turns child engaged in with an adult  Home, SP, Start  Value represents the 12-hr projected count for recordings at least 9.5 hours in duration  Value represents the actual count for recordings that are shorter than 9.5 hours  Home, Start  First valid, non-hidden recording value represents the Hawthorne-corrected 12-hr projected count  Grow  Value represents the actual count | x | x | x | × |
| CT_PCTL  | Conversation Turns Percentile corresponding to the 12-hr projected count - blank for recordings <9.5 hrs                                                                                                    |   | x | х | х |
| CT_SS    | Conversational Turns Standard Score corresponding to the 12-hr projected count - blank for recordings <9.5 hrs                                                                                                    |   | X | Х | Х |
| CV_COUNT | Child Vocalizations Count: Number of speech-related sounds produced by the child Home, SP, Start  Value represents the 12-hr projected count for recordings at least 9.5 hours in duration  Value represents the actual count for recordings that are shorter than 9.5 hours  Grow  Value represents the actual count                                                                                                    | X | X | x | X |
| CV_PCTL  | Child Vocalizations Percentile corresponding to 12-hr projected count - blank for recordings <9.5 hrs                                                                                                    |   | х | Х | Х |

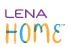

| CV_SS          | Child Vocalizations Standard Score corresponding to 12-hr projected count - blank for recordings <9.5 hrs                                  |   | Х | х | х |
|----------------|----------------------------------------------------------------------------------------------------|---|---|---|---|
| TV_Secs        | Duration, in seconds, coming from television or other electronic sources                                                                   | X | х | х | х |
| AVA_PCTL       | Automatic Vocalization Assessment Percentile                                                                                               |   | Х | Х | Х |
| AVA_SS         | Automatic Vocalization Assessment Standard Score                                                                                           |   | Х | Х | Х |
| VP_PCTL        | Vocal Productivity Percentile                                                                                                    |   |   | Х |   |
| VP_SS          | Vocal Productivity Standard Score                                                                                                    |   |   | Х |   |
| Meaningful     | Duration, in seconds, coming from all near and clear human sources. NOT A COUNT.                                                           | х |   | X |   |
| Non_Meaningful | Duration, in seconds, coming from all non-human sources, overlapping sounds, and human sources that are not "near and clear." NOT A COUNT. | Х |   |   |   |
| Distant        | Duration, in seconds, coming from all far-field human sources.  NOT A COUNT.                                                               |   |   | Х |   |
| TV_Elec        | Duration, in seconds, coming from television or other electronic sources. NOT A COUNT.                                                     |   |   | Х |   |
| Overlap        | Duration, in seconds, coded as speech overlapping with something else. NOT A COUNT.                                                        |   |   | х |   |
| Noise          | Duration, in seconds, coming from all near noises (bumps, claps, etc.). NOT A COUNT.                                                       |   |   | х |   |
| Silence        | Duration, in seconds, in which there is little to no ambient sound. NOT A COUNT.                                                           | х |   | X |   |
| ProgramType    | LENA Grow, LENA Home, LENA SP, or LENA Start (2, 2.1, 3.0)                                                                                 |   |   |   |   |
| OrgID          | LENA Online database ID number for participant's organization                                                                              |   |   |   |   |
| GroupID        | LENA Online database ID number for participant's current functional group                                                                  |   |   |   |   |
| RecGroupID     | LENA Online database ID number for the group the child was in when the recording was processed                                             |   |   |   |   |

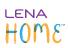

| ParticipantID       | LENA Online database ID number for participant                                                                                                    |  |  |
|---------------------|----------------------------------------------------------------------------------------------------|--|--|
| ExternalReferenceID | Participant External Reference ID                                                                                                    |  |  |
| Recording_DOB       | Participant date of birth in participant record at time of recording transfer                                                                                                    |  |  |
| Recording_Gender    | Gender model in in algorithm set used in processing the data.  Corresponds to the gender information on the participant record at time of recording transfer.  Note: Recordings for participants with Gender = "Prefer to specify" at the time of transfer are processed with the female model, for the simple reason that the computer code for processing requires a binary selection. It has no impact on the processing results or reports, nor is it any sort of statement on gender. Gender information was built into the processing algorithms early on to allow for the possibility that it might impact child speaker and child vocalization identification. Later evaluation indicated that gender model used had no impact on the processing results, but the binary model selection was already baked into the processing code. (Note that LENA does not use separate gender-based percentile rankings either.) In order to allow LENA users more flexibility while still being able to process their data, we essentially flipped a coin to default to the female model when the child's gender is otherwise specified. |  |  |
| Recording ID        | LENA Online database ID number for recording                                                                                                    |  |  |
| HiddenRec           | T or F: True hides display of a recording from the participant report as well as group reports and roll-up data                                                                                                    |  |  |
| ExcludeFromAnalysis | T or F: Used as indicator to include in or exclude participant data from analyses. Does not exclude from reports or roll-up data.                                                                                                    |  |  |
| FilteredRec         | T or F: True if a recording meets program-level criteria for invalid recording                                                                                                    |  |  |
| ErrorCodes          | Lists codes for any errors associated with file E1. Not enough child speech E2. Recording duration <10 hours E3. Not enough child and adult speech E4. Too noisy. Too much overlapping noise impacting the recording                                                                                                    |  |  |

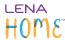

|                          | E5. Does not exist as an error code  E6. Grow: Recording too short  E7. Grow: Can't calculate start/end times                                                                                                    |  |  |
|--------------------------|----------------------------------------------------------------------------------------------------|--|--|
| RecorderSerialNumber     | Serial number of recorder used to capture recording                                                                                                    |  |  |
| ITS_File_Name            | Name of Interpretive Time Segment (.its) file. Reflects transfer date, transfer time, and recorder serial number: YYYYMMDD_HHMMSS_000000.its  Note: Device contents that LENA Hub has split into separate recordings due to a long pause are appended with _# indicating |  |  |
|                          | the order of the recordings, e.g., YYMMDD_HHMMSS_000000_1.its, YYMMDD_HHMMSS_000000_2.its, etc.                                                                                                    |  |  |
| DatabaseInsertDateTime   | Local date and time recording data was committed to LENA Online database; aligned to time zone of participant's organization                                                                                                    |  |  |
| RecorderTransferDateTime | Local date and time data was transferred from recorder for processing; aligned to time zone of participant's organization                                                                                                    |  |  |
| Timezone                 | Time zone for organization of which participant is a member                                                                                                    |  |  |
| Offset_Secs              | Time zone offset, in seconds, comparing organization time zone to GMT                                                                                                    |  |  |
| Pause_Count              | Number of times the recorder was turned on within this recording, after recording was initiated. For example, a value of 1 indicates Record-Pause-Record. If zero, the recording is solid, without pauses.                                                               |  |  |

## Hourly and 5 Min export columns

The program columns on the right indicate which **language environment analysis data** fields are included for exports from that program. The rest of the columns are included for all program types.

| Field         | Description                                         | Grow | Home | SP | Start |
|---------------|-----------------------------------------------------|------|------|----|-------|
| ChildKey      | LENA Online Custom ID used to link participant data |      |      |    |       |
| RecordingDate | Date participant began recording                    |      |      |    |       |

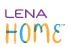

| StartTime      | Start time for this row, in local time zone of participant's organization                                                                  |   |   |   |   |
|----------------|----------------------------------------------------------------------------------------------------|---|---|---|---|
| EndTime        | End time for this row, in local time zone of participant's organization                                                                    |   |   |   |   |
| Duration_Secs  | Recording duration, in seconds                                                                                                    |   |   |   |   |
| AWC_COUNT      | Adult Word Count: Number of adult words spoken to and near child  Value represents the actual count in this interval                       | x | х | х | x |
| CT_COUNT       | Conversational Turns Count: Number of turns child engaged in with an adult  Value represents the actual count in this interval             | х | х | Х | х |
| CV_COUNT       | Child Vocalization Count: Number of speech related sounds produced by the child  • Value represents the actual count in this interval      | х | х | Х | X |
| TV_Secs        | Duration, in seconds, coming from television or other electronic sources                                                                   | Х | x | х | x |
| IT_Secs        | Legacy data point - no longer used. Ignore.                                                                                                | Х |   |   |   |
| Meaningful     | Duration, in seconds, coming from all near and clear human sources. NOT A COUNT.                                                           | Х |   | х |   |
| Non_Meaningful | Duration, in seconds, coming from all non-human sources, overlapping sounds, and human sources that are not "near and clear." NOT A COUNT. | х |   |   |   |
| Distant        | Duration, in seconds, coming from all far-field human sources. NOT A COUNT.                                                                |   |   | х |   |
| TV_Elec        | Duration, in seconds, coming from television or other electronic sources. NOT A COUNT.                                                     |   |   | х |   |
| Overlap        | Duration, in seconds, coded as speech overlapping with something else. NOT A COUNT.                                                        |   |   | Х |   |
| Noise          | Duration, in seconds, coming from all near noises (bumps, claps, etc.). NOT A COUNT.                                                       |   |   | х |   |

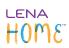

| Silence             | Duration, in seconds, in which there is little to no ambient sound. NOT A COUNT.                                                                                                    | Х | х |  |
|---------------------|----------------------------------------------------------------------------------------------------|---|---|--|
| ProgramType         | LENA Grow, LENA Home, LENA SP, or LENA Start (2, 2.1, 3.0)                                                                                                    |   |   |  |
| OrgID               | LENA Online database ID number for participant's organization                                                                                                    |   |   |  |
| GroupID             | LENA Online database ID number for participant's current functional group                                                                                                    |   |   |  |
| RecGroupID          | LENA Online database ID number for the group the child was in when the recording was processed                                                                                                    |   |   |  |
| ParticipantID       | LENA Online database ID number for participant                                                                                                    |   |   |  |
| ExternalReferenceID | Participant External Reference ID                                                                                                    |   |   |  |
| Recording_DOB       | Participant date of birth in participant record at time of recording transfer                                                                                                    |   |   |  |
| Recording_Gender    | Gender model in in algorithm set used in processing the data.  Corresponds to the gender information on the participant record at time of recording transfer.  Note: Recordings for participants with Gender = "Prefer to specify" at the time of transfer are processed with the female model, for the simple reason that the computer code for processing requires a binary selection. It has no impact on the processing results or reports, nor is it any sort of statement on gender. Gender information was built into the processing algorithms early on to allow for the possibility that it might impact child speaker and child vocalization identification. Later evaluation indicated that gender model used had no impact on the processing results, but the binary model selection was already baked into the processing code. (Note that LENA does not use separate gender-based percentile rankings either.) In order to allow LENA users more flexibility while still being able to process their data, we essentially flipped a coin to default to the female model when the child's gender is otherwise specified. |   |   |  |
| Recording ID        | LENA Online database ID number for recording                                                                                                    |   |   |  |
| HiddenRec           | T or F: True hides display of a recording from the participant report as well as group reports and roll-up data                                                                                                    |   |   |  |

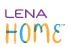

| ExcludeFromAnalysis      | T or F: Used as indicator to include in or exclude participant data from analyses. Does not exclude from reports or roll-up data.                                                                                                    |  |  |
|--------------------------|----------------------------------------------------------------------------------------------------|--|--|
| FilteredRec              | T or F: True if a recording meets program-level criteria for invalid recording                                                                                                    |  |  |
| ErrorCodes               | Lists codes for any errors associated with file E1. Not enough child speech E2. Recording duration <10 hours E3. Not enough child and adult speech E4. Too noisy. Too much overlapping noise impacting the recording E5. Does not exist as an error code E6. Grow: Recording too short E7. Grow: Can't calculate start/end times                                     |  |  |
| RecorderSerialNumber     | Serial number of recorder used to capture recording                                                                                                    |  |  |
| ITS_File_Name            | Name of Interpretive Time Segment (.its) file. Reflects transfer date, transfer time, and recorder serial number: YYYYMMDD_HHMMSS_000000.its  Note: Device contents that LENA Hub has split into separate recordings due to a long pause are appended with _# indicating the order of the recordings, e.g., YYMMDD_HHMMSS_000000_1.its, YYMMDD_HHMMSS_000000_2, etc. |  |  |
| DatabaseInsertDateTime   | Local date and time recording record was committed to LENA Online database; aligned to time zone of participant's organization                                                                                                    |  |  |
| RecorderTransferDateTime | Local date and time data was transferred from recorder for processing; aligned to time zone of participant's organization                                                                                                    |  |  |
| Timezone                 | Time zone for organization of which participant is a member                                                                                                    |  |  |